# **Контроллер HX-801RA (3412 pix, 220V, TCP/IP) Описание**

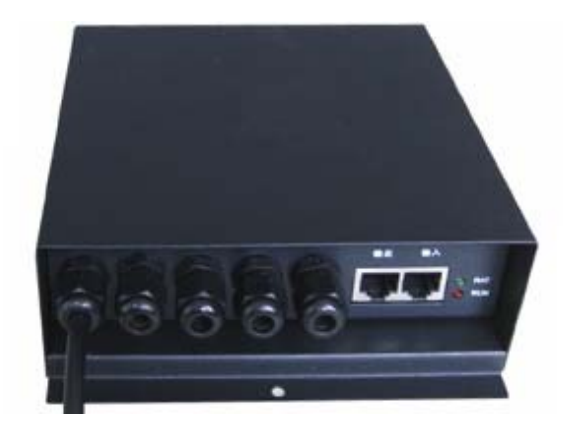

### **1. Введение**

Контроллер может быть соединен с компьютером с использованием протокола Ethernet через входной сетевой порт приема данных. Четыре выходных порта используются для управления светодиодными источниками света. Входной сетевой порт может быть напрямую подключен к сетевой карте компьютера, можно также подключить оффлайн- и онлайн-мастер (H802TA, H802TB, H801TC, H802TC, H803TC, H804TC, H805TC, H801TV, H802TV), также могут быть подключены сетевые коммутаторы.

Прилагаемое программное обеспечение "LEDStudio" инсталлируется на компьютер.

В настоящее время контроллер может управлять следующими драйверами:

LPD6803, LPD8806, LPD6813, LPD1882, LPD1889, LPD6812, LPD1886; DMX512, HDMx, APA102, P9813, DZ2809, SM16716; UCS6909, UCS6912, UCS1903, UCS1909, UCS1912; WS2801, WS2803, WS2811, INK1003 ; TM1812, TM1809, TM1804, TM1803; BS0901, BS0902, BS0815, LY6620, BS0825; LD1510, LD1512; TLS3001, TLS3002; DM413, DM114, DM115, DM13C, DM134, DM135, DM136; MBI5001, MBI5168, MBI5016, MBI5026, MBI5027, 74HC595, 6B595, TB62726, TB62706, ST2221A, ST2221C, XLT5026, ZQL9712, ZQL9712HV, HEF4094, A8012 и так далее.

LPD6813, P9813 - управление до 2560 точек, для других IC контроль до 3412 точек. LPD1886, TLS3001, BS0901, BS0815 - управление до 4096 градаций цвета. LPD6812, LPD6813 - 1024 градации цвета.

### **2. Характеристики**

- 1. Четыре выходных порта, контроль до 3412 точек. Гибкое использование 4-х выходных портов, можно использовать один порт, 2 порта или 4 порта. Если использовать один порт, то порт максимально контролирует 3412 точек, если использовать два порта, то один порт максимально контролирует количество 3412точки/2порта, если использовать четыре порта, то один порт максимально контролирует количество 3412точки/4порта.
- 2. Контроллеры могут быть связаны друг с другом (максимально 255 шт HX-801RA, 100000 точек), могут быть напрямую подключены к сетевой карте компьютера, устраняя необходимость применения мастер-контроллера, что удобнее в использовании. Также контроллер может быть подключен к оффлайн- и онлайн-мастеру (H802TA, H802TB, H801TC, H802TC, H803TC, H804TC, H805TC, H801TV, H802TV), а также соединен с коммутатором.
- 3. Задержка передачи одним контроллером не более 200 нс, при каскадировании 200 контроллеров - задержка 40 мкс. На изображении нет появления полос или мозаики.
- 4. Использование гибкой нагрузки на порт: при максимальном количестве точек на порт выход уменьшается. Контроллер может быть легко заменен, что улучшает адаптивность проекта освещения.
- 5. С помощью специального алгоритма управление IC без функции Enable может достигать 256 градаций цвета, если IC с функцией Enable, то может достигать 65536 (64K) градаций цвета.
- 6. Дальность передачи сигнала с использованием стандартного протокола Ethernet: номинальное расстояние до 100 метров. С помощью сети ретрансляторов (репитеров) расстояние можно значительно увеличить, за счет модуля фотоэлектрического преобразования дальность передачи можно увеличить до 25 км.
- 7. Тактовая частота регулируется от 100 кГц до 50 МГц.
- 8. Использование технологии обратной гамма-коррекции, фактическое воздействие экрана соответствует физиологии человеческого зрения, в соответствии с движением точек на экране при технологии прогрессивной развертки фактически устраняются зубцы линий движущихся видеоизображений, отображение линий гладкое и естественное.

## **3. Использование**

1. С помощью сетевого кабеля контроллер подключается к компьютерной сетевой карте (или мастеру) для управления сетевым интерфейсом, выход сетевого порта контроллера подключен к входу следующего контроллера и т.д

DC вход AC вход Выходной Ethernet порт Входной Ethernet порт 4 выходных порта

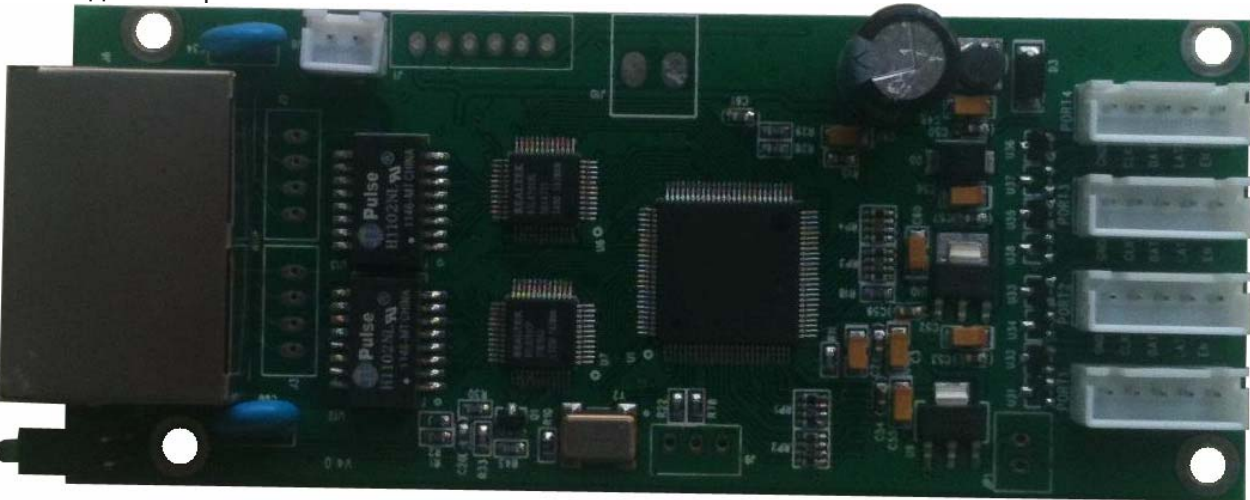

2. Коннекторы параллельного сетевого кабеля одинаковы на обоих концах кабеля, подключение к сети в соответствии с T568A, кросс-кабель подключается на одном конце в соответствии с T568A, на другом конце соединен в соответствии с рекомендуемыми параметрами кросс-кабеля T568B.

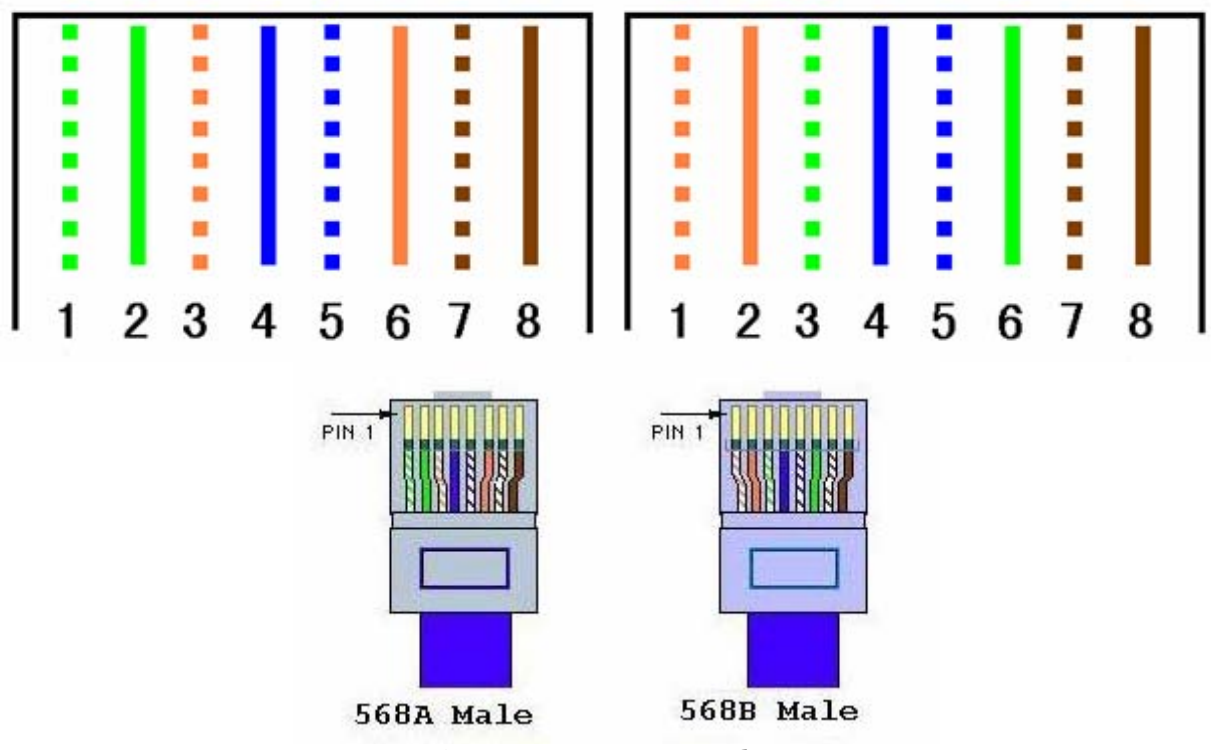

Соединение кросс-кабеля

3. При установке формы число линий может быть одна, две, три, четыре. То есть для использования числа портов, выберите "a line a sub-control", управление до 3412 точек, и тот же самый выход для каждого порта. Выберите "two lines a sub-control", порт для управления до 1706 точек, три или четыре порта то же самое. Выберите "three lines a sub-control", порт для управления до 1128 точек. Выберите "four lines a sub-control", порт для управления до 850 точек. Отметим, что это теоретическое значение точек управления освещением, в действительности количество точек зависит от драйвера конкретных светодиодных модулей и связанной с ним пропускной способности.

- 4. Каждый контроллер управляет до 3412 точками. Для LPD6813 и P9813 каждая точка занимает четыре байта, поэтому для этих драйверов управление до 2560 точек. LPD6812, LPD1886, TLS3001, BS0901, BS0815 – здесь есть дополнительная аппаратная обработка гамма-коррекции, так что можно контролировать 3412 точек.
- 5. Входное напряжение питания 220 В.
- 6. Рядом с портом Ethernet имеется два светодиода, зеленый светодиод показывает наличие напряжения питания, красный светодиод показывает, что контроллер принимает данные от сети. Если красный светодиод не горит, сначала проверьте сетевой кабель, а затем проверьте получение данных от компьютера, потом проверьте правильность подключения светодиодных источников света к контроллеру.

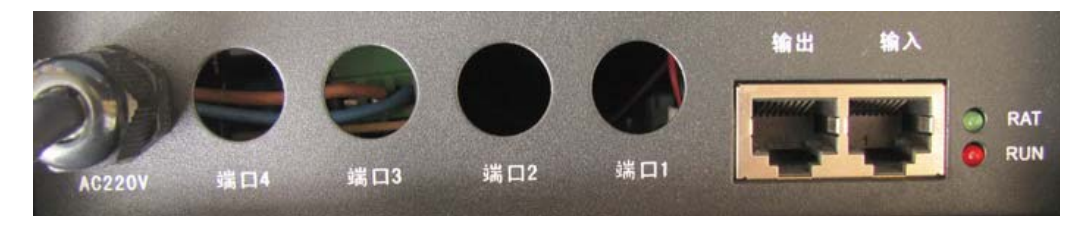

- 7. Если разрешение светодиодного экрана больше, чем разрешение монитора компьютера, например разрешение монитора 1280x768, в то время как разрешение экрана 8192х64, то вы должны использовать фоновое (background) воспроизведение, обратите внимание - фоновое воспроизведение не поддерживает несколько окон. Нажмите меню "Control" – кнопку "background play".
- 8. При использовании сетевой карты, контроллер не получает автоматически IP компьютера локальной сети, надо указать фиксированный IP, маску подсети 255.255.255.0 и другие параметры. Если подключено несколько сетевых карт, первые три байта IP-адреса должны быть разными, последний байт должен быть в диапазоне 1-254. Например, 1-й адрес IP - 192.168.1.168, 2-й адрес может быть 192.168.2.168. Нажмите OK для сохранения конфигурации.

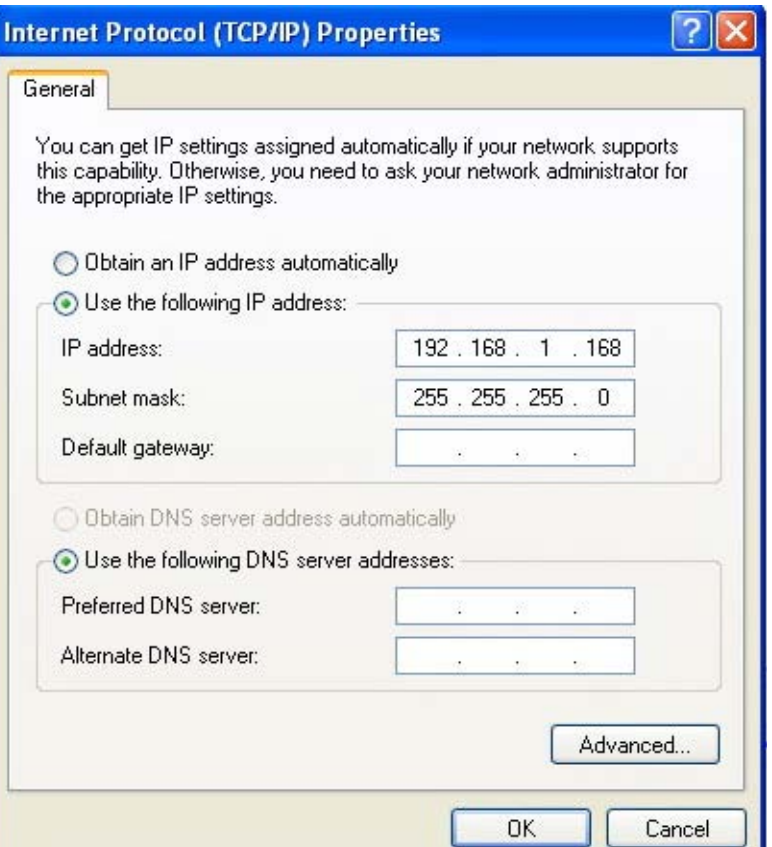

9. При работе по протоколу DMX512 тактовая частота зафиксирована на 250 кГц, в случае необходимости регулировать тактовую частоту DMX, выберите тип IC - HDMx.

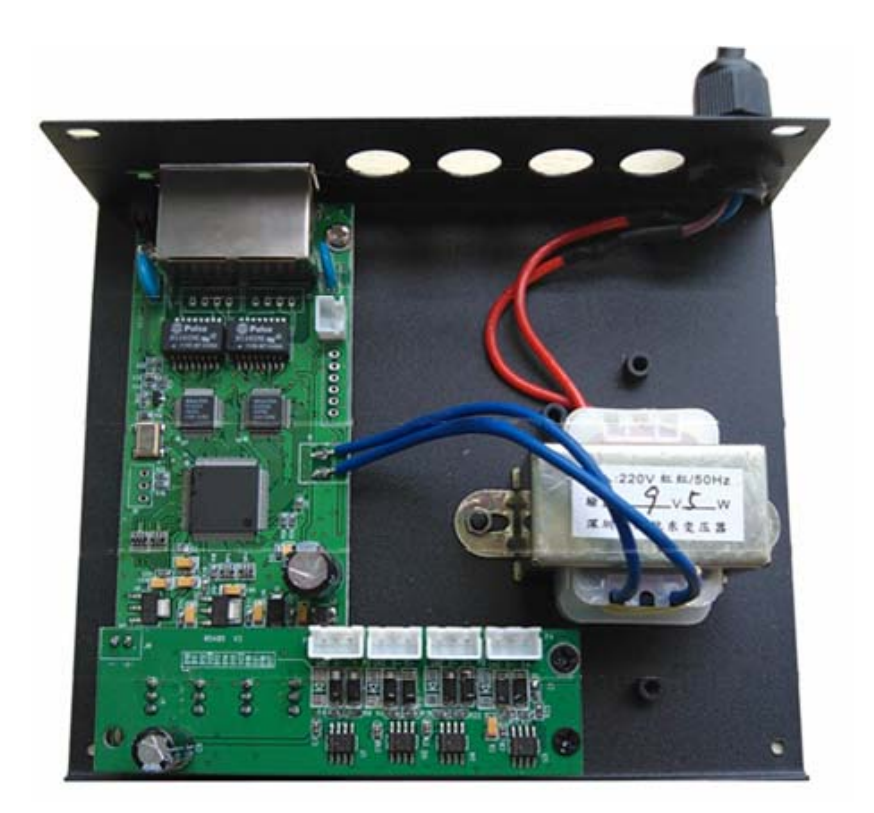

# 4. Коннектор выходного порта.

Всего 4 выходных порта. Каждый порт определяется следующим образом:

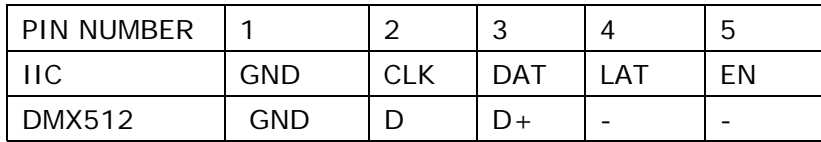

Ниже показаны 4 выходных порта, которые надо соединить со светодиодными источниками света:

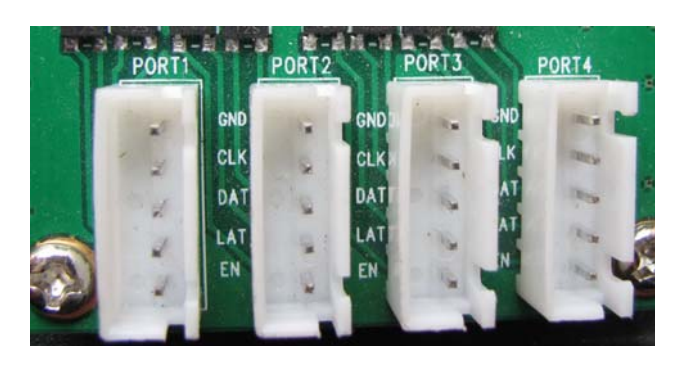

5. Спецификация.

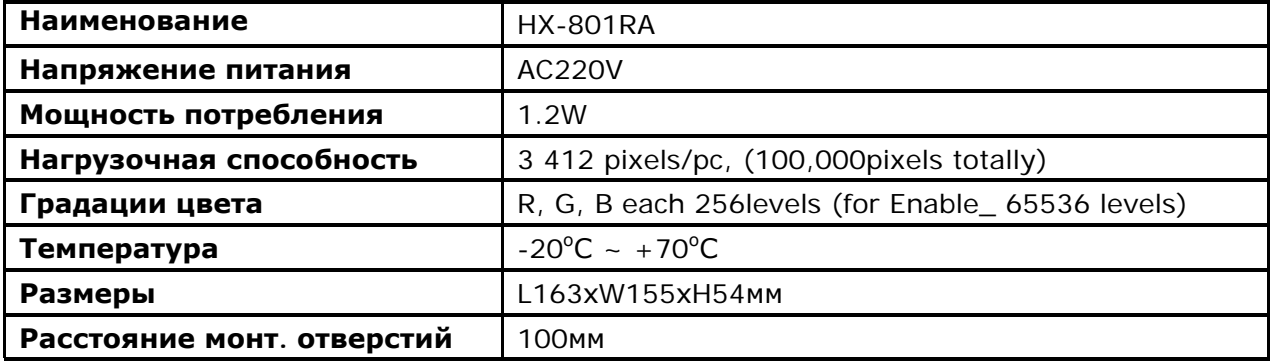

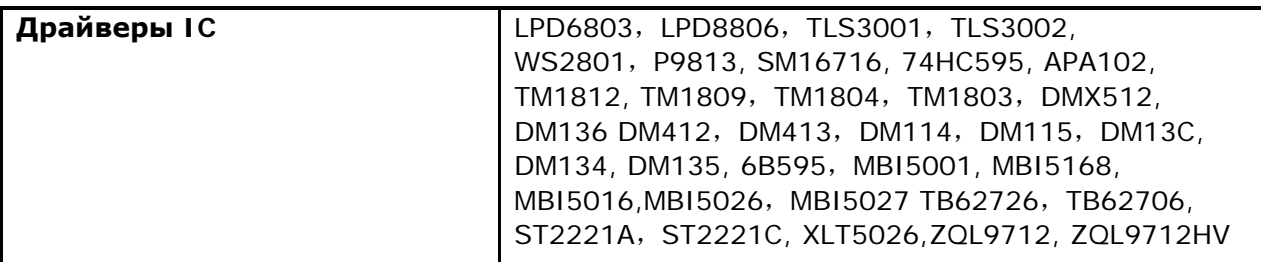

# 6. Схема соединения

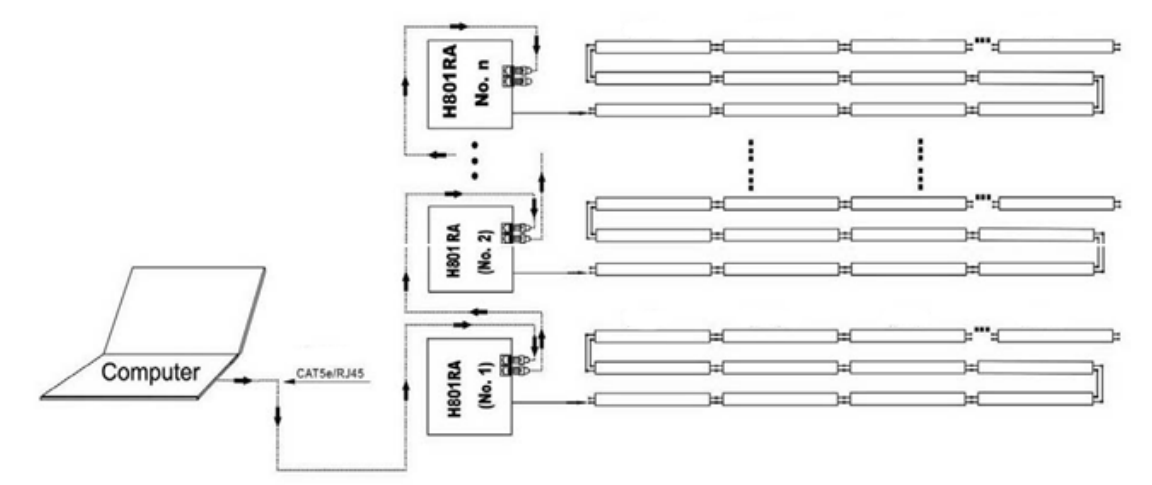

*Примечание. Применяется стандартный сетевой кабель 8core CAT5e/RJ45.* 

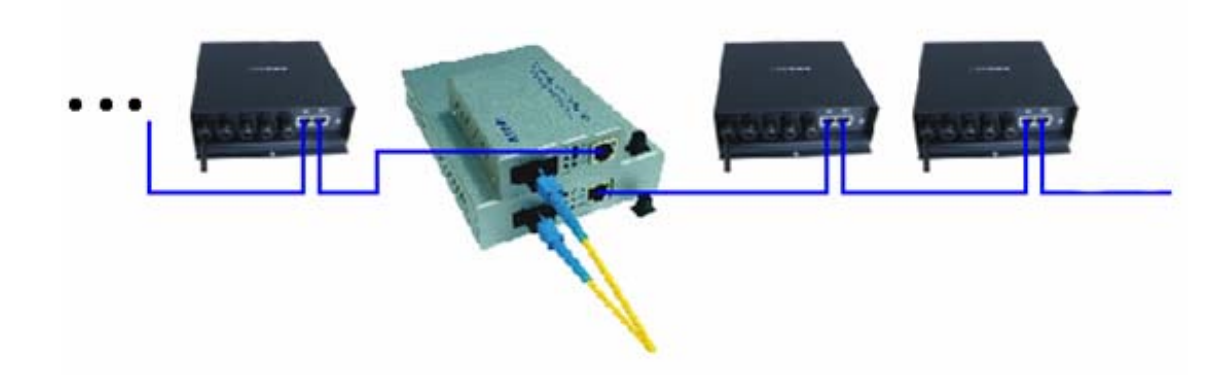